The book was found

## **Essential Visual Basic 5.0 Fast: Includes ActiveX Control Development (Essential Series)**

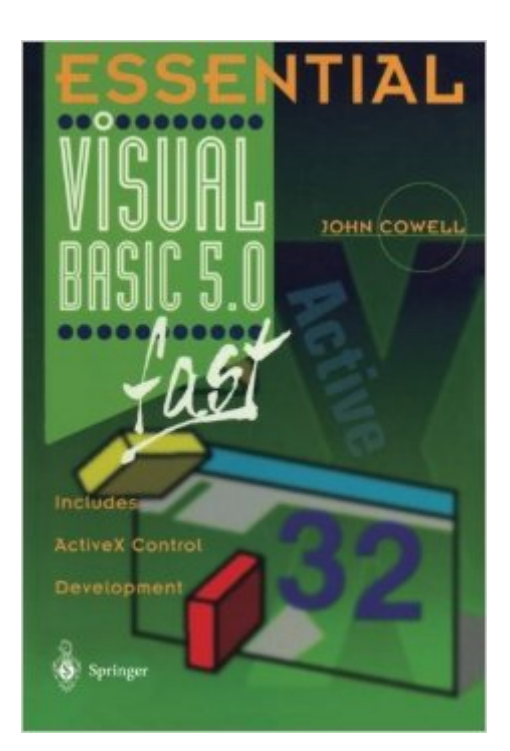

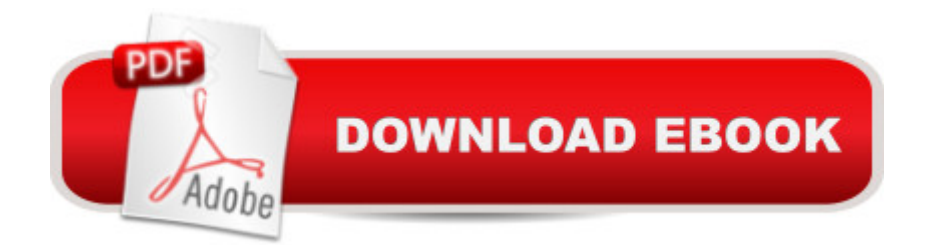

Anyone developing software today is likely to be doing so in a Windows environment and is likely to be using Visual Basic as the development language. This Essential guide focuses on the basics of the language instead of burdening the eager user with small details contained in the manuals. Providing a clear and precise explanation of the most important features of VB5, the book allows readers to develop programs with the same heavyweight feel as the best programs from Microsoft and others.

## **Book Information**

Series: Essential Series Paperback: 235 pages Publisher: Springer; 1 edition (September 12, 1997) Language: English ISBN-10: 3540761489 ISBN-13: 978-3540761488 Product Dimensions: 6.1 x 0.6 x 9.1 inches Shipping Weight: 13.4 ounces (View shipping rates and policies) Average Customer Review: Be the first to review this item Best Sellers Rank: #12,474,362 in Books (See Top 100 in Books) #89 in Books > Computers & Technology > Programming > Web Programming > ActiveX #1808 in Books > Computers & Technology > Programming > Languages & Tools > Compilers #2160 in Books > Computers & Technology > Programming > Languages & Tools > Visual Basic

## Download to continue reading...

Essential Visual Basic 5.0 Fast: Includes ActiveX Control Development (Essential Series) Visual [Developer VBScript 2 & Acti](http://overanswer.com/en-us/read-book/lbREA/essential-visual-basic-5-0-fast-includes-activex-control-development-essential-series.pdf?r=Y7IHCQYmPh5RVLZqIMwdMge8YjgSgaWZGtnJYQ%2Fy%2FOw%3D)veX Programming: Master the Art of Creating Interactive Web Pages with Visual Basic Script 2 and ActiveX Essential Delphi 3 fast: Includes ActiveX Development (Essential Series) Visual Basic 5 Control Creation Ed.: With CDROM (ActiveX) Instang Visual Basic 5: ActiveX Control Creation 1st, 1997 Wrox (Instant) Visual Developer Creating ActiveX Controls with Visual Basic 5: The Comprehensive Guide for Creating Powerful Web Controls Activex Development With Visual Basic 5: Windows 95 & Wondows Nt : The Professional Guide to Programming Internet/Intranet Applications Professional Visual C++ 5 Activex/Com Control Programming ActiveX Sourcebook: Build an ActiveX-Based Web Site Learn Activex Development With Visual C++ 6.0 Dan Appleman's Developing COM/ActiveX Components With Visual Basic 6

Software Technical Professionals) Dan Appleman's Developing Activex Components With Visual Basic 5.0: A Guide to the Perplexed Visual Basic 6 Object-Oriented Programming Gold Book: Everything You Need to Know About Microsoft's New ActiveX Release Web Power with Visual Basic Script and ActiveX Activex Controls With Visual Basic 5.0 Leveraging Visual Basic with ActiveX Controls with CDROM Microsoft Visual Basic 5.0 ActiveX Controls Reference (Mpe) (v. 2) Money Management Tips: Control Money Don't Let It Control You (Budgeting your money, How to save money tips, Get out of debt fast, Live cheap, Debt free, Spend less) Control Self-Assessment: Reengineering Internal Control (Enterprise Governance, Control, Audit, Security, Risk Management and Business Continuity)

<u>Dmca</u>